# **apertium-python Documentation**

**Andi Qu**

**Nov 24, 2018**

# **Contents**

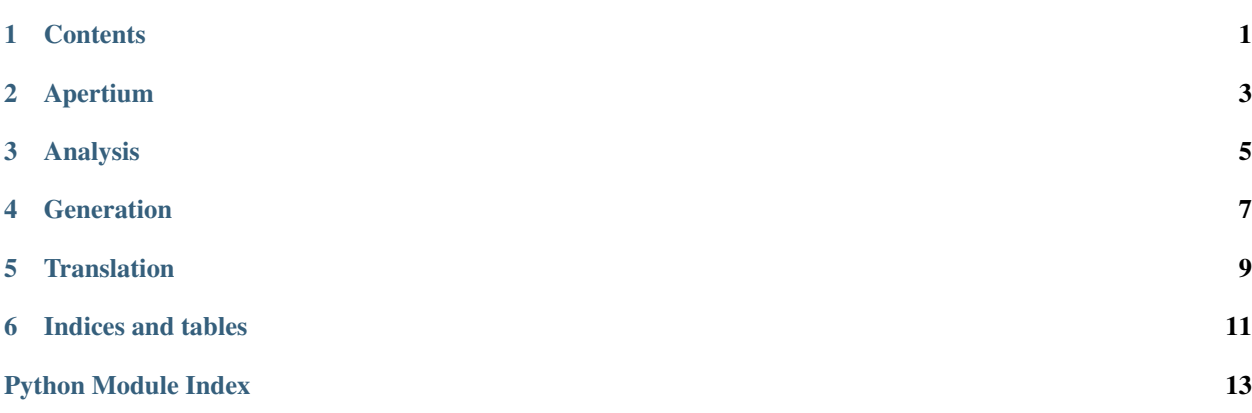

# CHAPTER<sup>1</sup>

## **Contents**

## <span id="page-4-0"></span>**1.1 Usage**

#### **1.1.1 Analysis**

Performing Morphological Analysis

Method 1: One can create Analyzer objects on which the analyze() method can be run.

```
In [1]: import apertium
In [2]: a = apertium.Analyzer('en')
In [3]: a.analyze('cats')
Out[3]: [cats/cat<n><pl>, ./.<sent>]
```
Method 2: Alternatively, the library provides an option to directly run the analyze() method.

```
In [1]: import apertium
In [2]: apertium.analyze('en', 'cats')
Out[2]: cats/cat<n><pl>
```
#### **1.1.2 Generation**

Performing Morphological Generation

Method 1: Just like the Analyzer, One can create Generator objects on which the generate() method can be run::

```
In [1]: import apertium
In [2]: g = apertium.Generator('en')
In [3]: g.generate('-cat<n><pl>$')
Out[3]: 'cats'
```
Method 2: Running generate() directly::

```
In [1]: import apertium
In [2]: apertium.generate('en', '-cat<n><pl>$')
Out[2]: 'cats'
```
#### **1.1.3 Installing more modes from other language data**

One can also install modes by providing the path to the lang-data using this simple function::

```
In [1]: import apertium
In [2]: apertium.append_pair_path('..')
```
### **1.1.4 Translation**

Performing Translations::

```
In [1]: import apertium
In [2]: t = apertium. Translator ('eng', 'spa')
In [3]: t.translate('cats')
Out[3]: 'Gatos'
```
# **1.2 About**

#### **1.2.1 Introduction**

- The code-base is in development for the GSoC '18 project called Apertium API in Python.
- The Apertium core modules are written in C++.
- This project is an attempt to make the Apertium modules available in python, which because of it's simplicity is more appealing to users.

### **1.2.2 About the Existing Code Base**

- The existing code base has the subprocess implementation of the basic functions of Apertium.
- A branch called windows has the implementation for the windows support and will soon be available on master. Detailed instructions can be found [here](https://gist.github.com/arghyatiger/c8aab476022158f4bdb3dbe45308cdb4)

### **1.2.3 Contribute**

- Issue Tracker: <https://www.github.com/apertium/apertium-python/issues>
- Source Code: <https://www.github.com/apertium/apertium-python>

# Apertium

<span id="page-6-1"></span><span id="page-6-0"></span>**exception** apertium.**ModeNotInstalled** apertium.**append\_pair\_path**(*pair\_path*) Parameters  $pair\_path(str) pair\_path(str) pair\_path(str) -$ 

# Analysis

<span id="page-8-1"></span><span id="page-8-0"></span>**class** apertium.analysis.**Analyzer**(*lang*)

#### **analyzer\_cmds** *Dict[str, List[List[str]]]*

#### **lang**

*str*

**analyze**(*in\_text*, *formatting='txt'*) Runs apertium to analyze the input

#### Parameters

- $\text{in\_text}$   $(str)$  $(str)$  $(str)$  –
- **formatting** ([str](https://docs.python.org/3/library/stdtypes.html#str)) –

Returns List[LexicalUnit]

apertium.analysis.**analyze**(*lang*, *in\_text*, *formatting='txt'*)

#### **Parameters**

- $\texttt{lang}(str)$  $\texttt{lang}(str)$  $\texttt{lang}(str)$  –
- **in\_text** ([str](https://docs.python.org/3/library/stdtypes.html#str)) –
- **formatting** ([str](https://docs.python.org/3/library/stdtypes.html#str)) –

Returns List[LexicalUnit]

# **Generation**

<span id="page-10-1"></span><span id="page-10-0"></span>**class** apertium.generation.**Generator**(*lang*)

#### **generation\_cmds** *Dict[str, List[List[str]]]*

#### **lang**

*str*

**generate**(*in\_text*, *formatting='none'*)

#### Parameters

- $\text{in\_text} (str)$  $\text{in\_text} (str)$  $\text{in\_text} (str)$  –
- **formatting** ([str](https://docs.python.org/3/library/stdtypes.html#str)) –

#### Returns Union[str, List[str]]

apertium.generation.**generate**(*lang*, *in\_text*, *formatting='none'*)

#### **Parameters**

- $\text{lang}(str)$  $\text{lang}(str)$  $\text{lang}(str)$  –
- **in\_text** ([str](https://docs.python.org/3/library/stdtypes.html#str)) –
- **formatting** ([str](https://docs.python.org/3/library/stdtypes.html#str)) –

#### Returns Union[str, List[str]]

# **Translation**

```
class apertium.translation.Translator(l1, l2)
```

```
translation_cmds
     Dict[Tuple[str, str], List[List[str]]]
```

```
l1
```
*str*

*str*

**l2**

**translate**(*text*, *mark\_unknown=False*, *format=None*, *deformat='txt'*, *reformat='txt'*)

#### Parameters

- $text(str) text(str) text(str) -$
- **mark\_unknown** ([bool](https://docs.python.org/3/library/functions.html#bool)) –
- **format** (Optional[\[str\]](https://docs.python.org/3/library/stdtypes.html#str)) –
- **deformat** ([str](https://docs.python.org/3/library/stdtypes.html#str)) –
- **reformat** ([str](https://docs.python.org/3/library/stdtypes.html#str)) –

#### Returns str

apertium.translation.**translate**(*l1*, *l2*, *text*, *mark\_unknown=False*, *format=None*, *deformat='txt'*, *reformat='txt'*)

#### Parameters

- $text(str) text(str) text(str) -$
- **mark\_unknown** ([bool](https://docs.python.org/3/library/functions.html#bool)) –
- **format** (Optional[\[str\]](https://docs.python.org/3/library/stdtypes.html#str)) –
- **deformat**  $(str)$  $(str)$  $(str)$  –

```
• reformat (str) –
```
Returns str

Indices and tables

- <span id="page-14-0"></span>• genindex
- modindex
- search

Python Module Index

## <span id="page-16-0"></span>a

apertium, [3](#page-6-0) apertium.analysis, [5](#page-8-0) apertium.generation, [7](#page-10-0) apertium.translation, [9](#page-12-0)

# Index

# A

analyze() (apertium.analysis.Analyzer method), [5](#page-8-1) analyze() (in module apertium.analysis), [5](#page-8-1) Analyzer (class in apertium.analysis), [5](#page-8-1) analyzer\_cmds (apertium.analysis.Analyzer attribute), [5](#page-8-1) apertium (module), [3](#page-6-1) apertium.analysis (module), [5](#page-8-1) apertium.generation (module), [7](#page-10-1) apertium.translation (module), [9](#page-12-1) append\_pair\_path() (in module apertium), [3](#page-6-1)

# G

generate() (apertium.generation.Generator method), [7](#page-10-1) generate() (in module apertium.generation), [7](#page-10-1) generation\_cmds (apertium.generation.Generator attribute), [7](#page-10-1) Generator (class in apertium.generation), [7](#page-10-1)

# L

l1 (apertium.translation.Translator attribute), [9](#page-12-1) l2 (apertium.translation.Translator attribute), [9](#page-12-1) lang (apertium.analysis.Analyzer attribute), [5](#page-8-1) lang (apertium.generation.Generator attribute), [7](#page-10-1)

# M

ModeNotInstalled, [3](#page-6-1)

# T

translate() (apertium.translation.Translator method), [9](#page-12-1) translate() (in module apertium.translation), [9](#page-12-1) translation\_cmds (apertium.translation.Translator attribute), [9](#page-12-1) Translator (class in apertium.translation), [9](#page-12-1)